## Как получить сертификат дополнительного образования

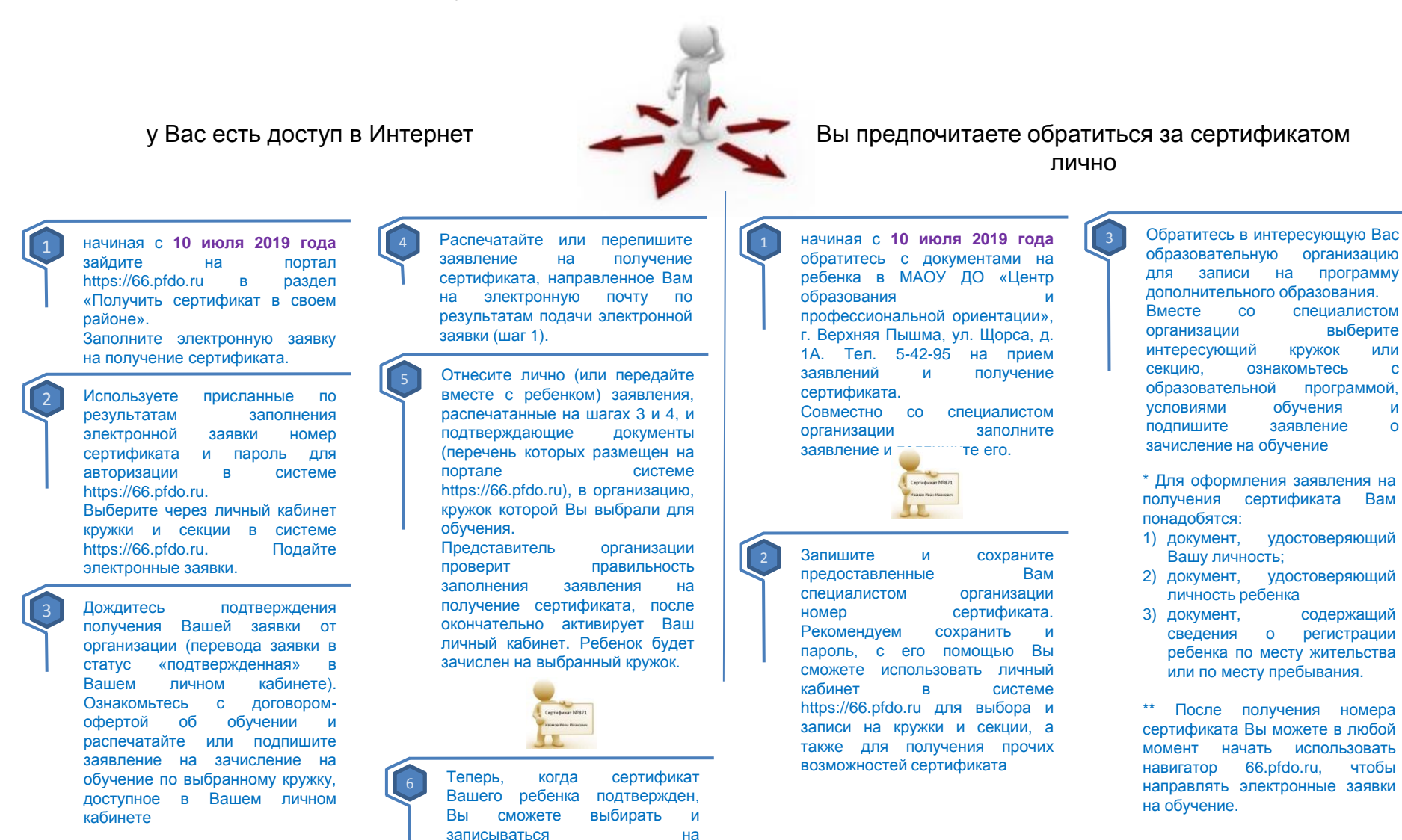

образовательные программы за счет сертификата без необходимости его повторного получения. Просто повторяйте

шаги 2 и 3.